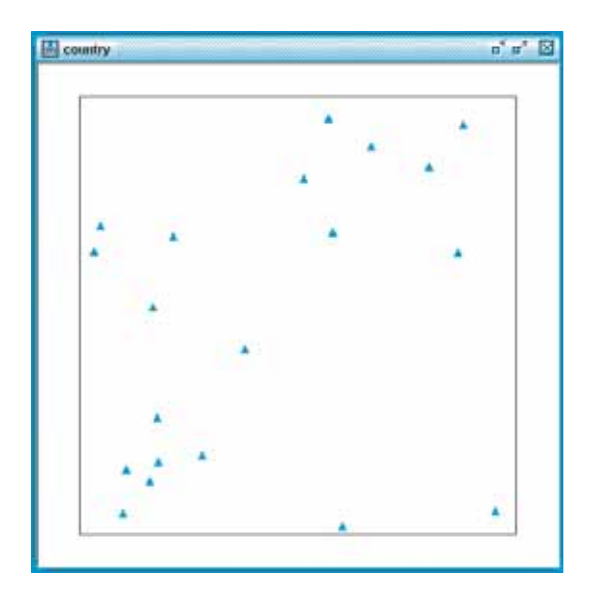

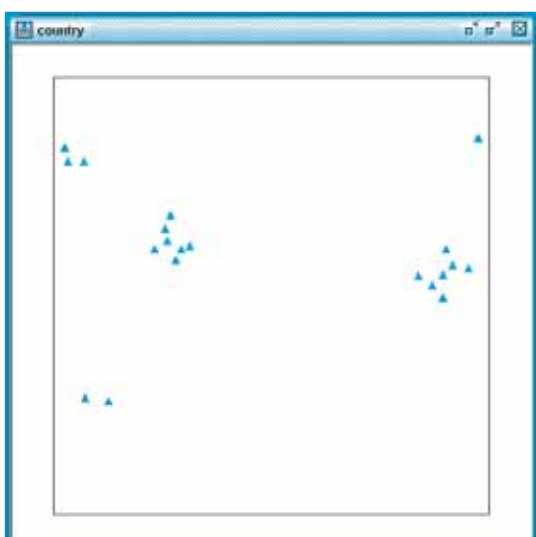

3

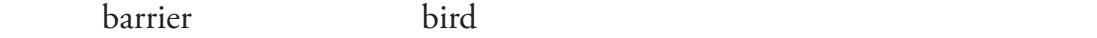

## $26.3$

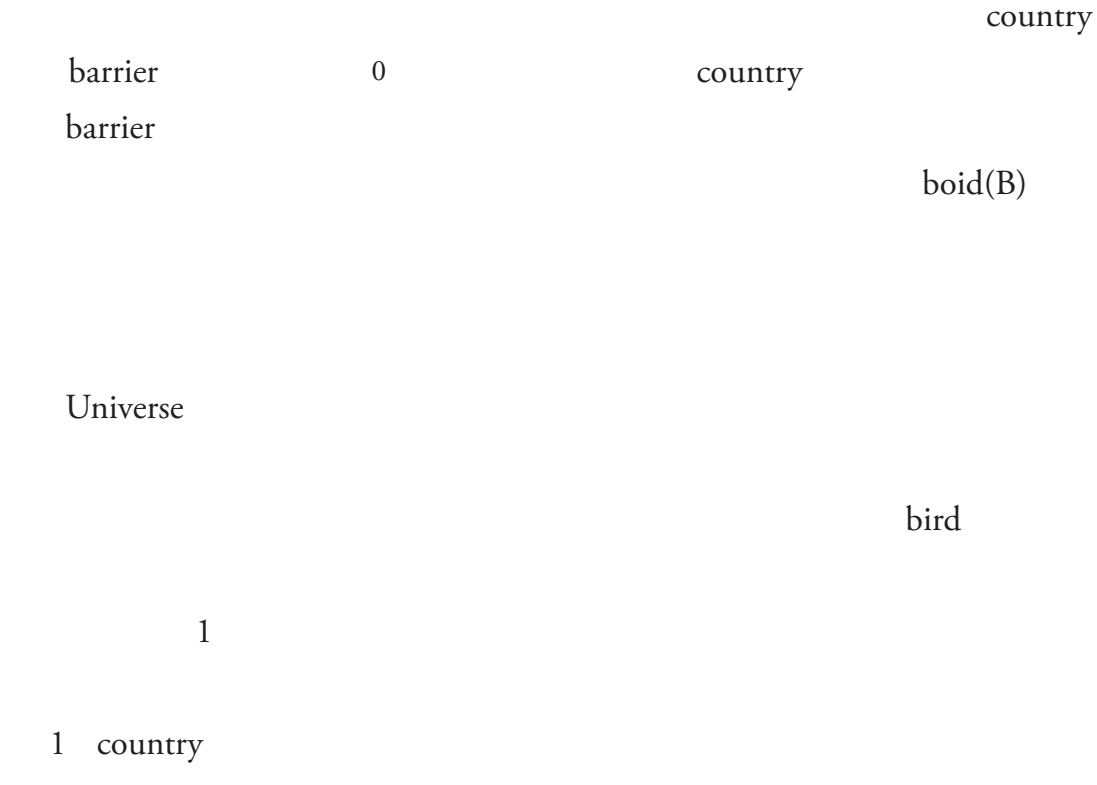